## $A$  $P$  $P$  $L$  $I$  $C$  $A$  $T$  $I$  $O$  $N$  $P$  $E$  $G$  $A$  $S$  $E$  $L$  $A$ B

## **I/ INSTALLER L'APPLICATION (connexion internet nécessaire):**

L'application PégaseLAB est disponible sous Android et IOS. Elle fonctionne sur tablette ou smartphone.

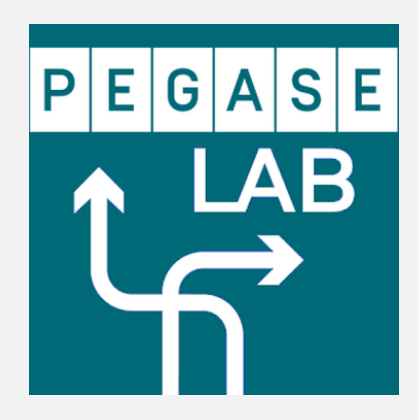

## **II/ AJOUTER (SUPPRIMER) UN JEU (connexion internet nécessaire pour l'ajout):**

Lancer l'application

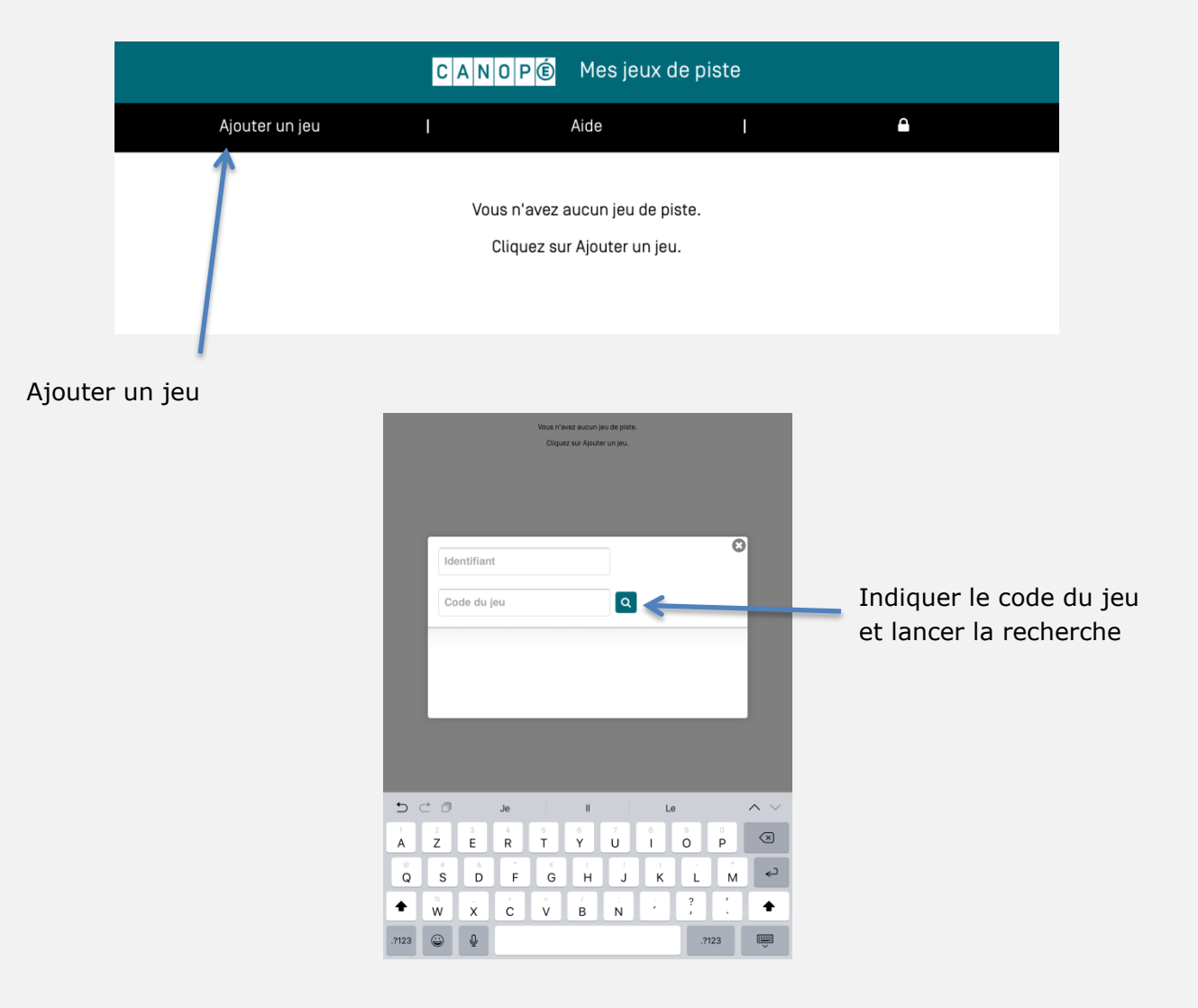

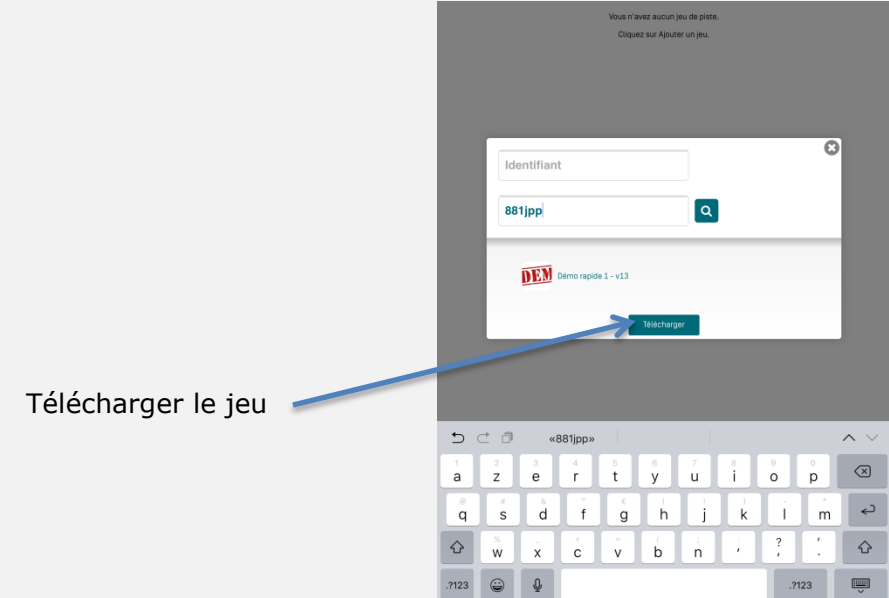

PégaseLAB est verrouillé. Lors de la première utilisation, cliquez sur le cadenas pour définir un mot de passe.

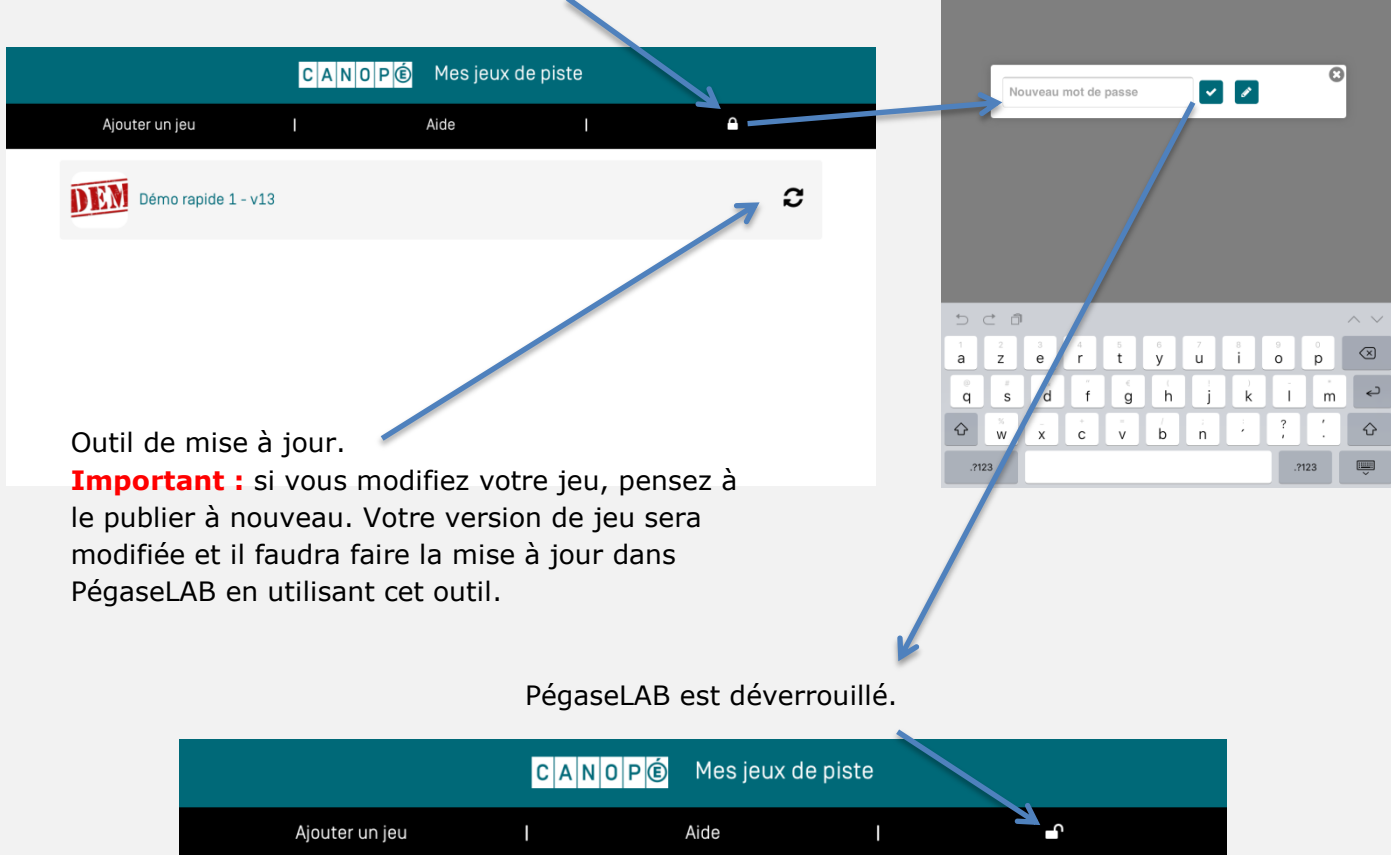

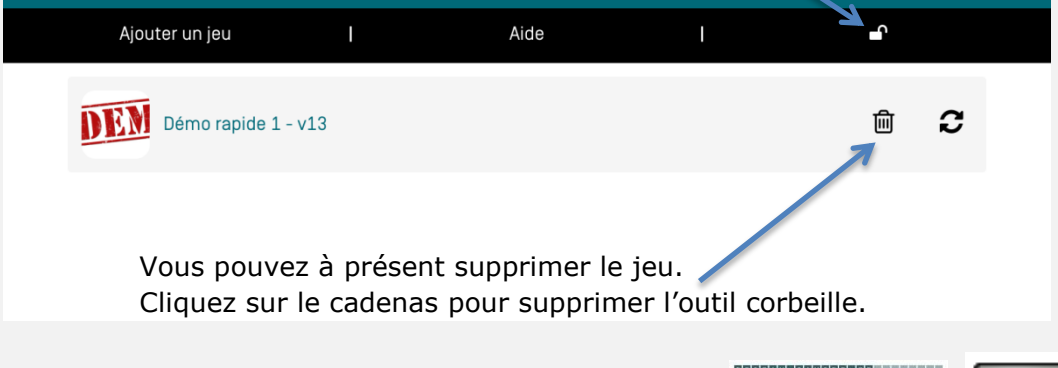

 $|C|A|N|O|P$ 

LE RÉSEAU DE CRÉATION<br>ET D'ACCOMPAGNEMENT

 $E$ 

BARRAU Laetitia - BOUSQUET Patrick